# **SPLA Documentation**

*Release 0.1.0*

**ETH Zurich, Simon Frasch**

**Apr 22, 2023**

# **C++ API REFERENCE:**

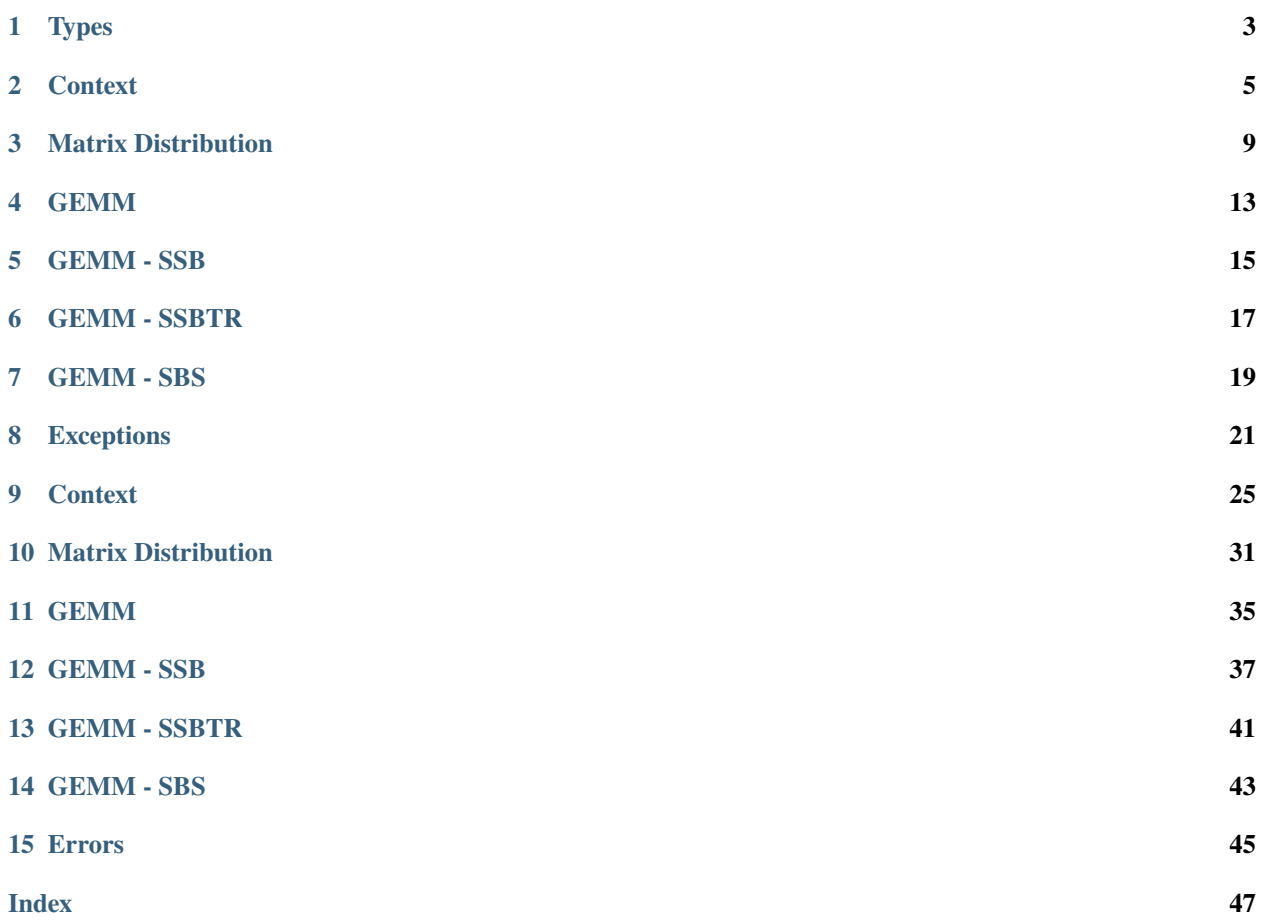

SPLA - Specialized Parallel Linear Algebra

# **ONE**

# **TYPES**

### <span id="page-6-5"></span><span id="page-6-0"></span>**Enums**

### <span id="page-6-2"></span>enum SplaDistributionType

*Values:*

### enumerator SPLA\_DIST\_BLACS\_BLOCK\_CYCLIC

Blacs block cyclic distribution.

#### enumerator SPLA\_DIST\_MIRROR

Mirror distribution, where each rank holds a full matrix copy.

### <span id="page-6-1"></span>enum SplaProcessingUnit

*Values:*

enumerator SPLA\_PU\_HOST Host / CPU.

enumerator SPLA\_PU\_GPU

GPU.

### <span id="page-6-3"></span>enum SplaOperation

*Values:*

enumerator SPLA\_OP\_NONE

None.

# enumerator SPLA\_OP\_TRANSPOSE

Transpose.

#### enumerator SPLA\_OP\_CONJ\_TRANSPOSE

Conjugate transpose.

### <span id="page-6-4"></span>enum SplaFillMode

*Values:*

<span id="page-7-0"></span>enumerator SPLA\_FILL\_MODE\_FULL Full matrix.

enumerator SPLA\_FILL\_MODE\_UPPER Upper triangular matrix.

enumerator SPLA\_FILL\_MODE\_LOWER Lower triangular matrix.

# **TWO**

# **CONTEXT**

#### <span id="page-8-5"></span><span id="page-8-4"></span><span id="page-8-1"></span><span id="page-8-0"></span>class Context

*#include <context.hpp> [Context](#page-8-1)*, which provides configuration settings and reusable resources.

### **Public Functions**

#### explicit Context(*[SplaProcessingUnit](#page-6-1)* pu)

Constructor of *[Context](#page-8-1)* with default configuration for given processing unit.

### **Parameters**

pu – **[in]** Processing unit to be used for computations.

```
Context(Context&&) = default
```
Default move constructor.

<span id="page-8-3"></span>Context(const *[Context](#page-8-3)*&) = delete

Disabled copy constructor.

#### *[Context](#page-8-4)* &operator=(*[Context](#page-8-4)*&&) = default

Default move assignment operator.

#### *[Context](#page-8-4)* &operator=(const *[Context](#page-8-4)*&) = delete

Disabled copy assignment operator.

#### *[SplaProcessingUnit](#page-6-1)* processing\_unit() const

Access a *[Context](#page-8-1)* parameter.

#### **Returns**

Processing unit used.

#### SPLA\_DEPRECATED int num\_threads () const

Access a *[Context](#page-8-1)* parameter.

#### **Returns**

Maximum number of threads used for computations.

#### int num\_tiles() const

Access a *[Context](#page-8-1)* parameter.

#### **Returns**

Number of tiles used to overlap computation and communication.

#### <span id="page-9-0"></span>int tile\_size\_host() const

Access a *[Context](#page-8-1)* parameter.

#### **Returns**

Size of tiles on host. Used for partitioning communication.

#### int tile\_size\_gpu() const

Access a *[Context](#page-8-1)* parameter.

#### **Returns**

Target size of tiles on GPU.

#### int op\_threshold\_gpu() const

Access a *[Context](#page-8-1)* parameter.

#### **Returns**

Operations threshold, below which computation may be done on Host, even if processing unit is set to GPU. For GEMM, the number of operations is estimatex as 2mnk.

#### int gpu\_device\_id() const

Access a *[Context](#page-8-1)* parameter.

#### **Returns**

Id of GPU used for computations. This is set as fixed parameter by query of device id at context creation.

#### std::uint\_least64\_t allocated\_memory\_host() const

Access a *[Context](#page-8-1)* parameter.

#### **Returns**

Total allocated memory on host in bytes used for internal buffers. Does not include allocations through standard C++ allocators. May change with use of context.

#### std::uint\_least64\_t allocated\_memory\_pinned() const

Access a *[Context](#page-8-1)* parameter.

#### **Returns**

Total allocated pinned memory on host in bytes used for internal buffers. Does not include allocations through standard C++ allocators. May change with with use of context.

#### std::uint\_least64\_t allocated\_memory\_gpu() const

Access a *[Context](#page-8-1)* parameter.

#### **Returns**

Total allocated memory on gpu in bytes used for internal buffers. Does not include allocations by device libraries like cuBLAS / rocBLAS. May change with with use of context.

#### SPLA\_DEPRECATED void set\_num\_threads (int numThreads)

Set the number of threads to be used.

#### **Parameters**

numThreads – **[in]** Number of threads.

#### void set\_num\_tiles(int numTilesPerThread)

Set the number of tiles.

#### **Parameters**

numTilesPerThread – **[in]** Number of tiles.

#### <span id="page-10-0"></span>void set\_tile\_size\_host(int tileSizeHost)

Set the tile size used for computations on host and partitioning of communication.

**Parameters** tileSizeHost – **[in]** Tile size.

#### void set\_op\_threshold\_gpu(int opThresholdGPU)

Set the operations threshold, below which computation may be done on Host, even if processing unit is set to GPU.

For GEMM, the number of operations is estimatex as 2mnk.

### **Parameters** opThresholdGPU – **[in]** Threshold in number of operations.

#### void set\_tile\_size\_gpu(int tileSizeGPU)

Set the tile size used for computations on GPU.

**Parameters** tileSizeGPU – **[in]** Tile size on GPU.

void set\_alloc\_host(std::function<void\*(std::size\_t)> allocateFunc, std::function<void(void\*)> deallocateFunc)

Set the allocation and deallocation functions for host memory.

Internal default uses a memory pool for better performance.

#### **Parameters**

• allocateFunc – **[in]** Function allocating given size in bytes.

• deallocateFunc – **[in]** Function to deallocate memory allocated using allocateFunc.

void set\_alloc\_pinned(std::function<void\*(std::size\_t)> allocateFunc, std::function<void(void\*)> deallocateFunc)

Set the allocation and deallocation functions for pinned host memory.

Internal default uses a memory pool for better performance.

#### **Parameters**

- allocateFunc **[in]** Function allocating given size in bytes.
- **deallocateFunc** [in] Function to deallocate memory allocated using allocateFunc.
- void set\_alloc\_gpu(std::function<void\*(std::size\_t)> allocateFunc, std::function<void(void\*)> deallocateFunc)

Set the allocation and deallocation functions for gpu memory.

Internal default uses a memory pool for better performance.

- allocateFunc **[in]** Function allocating given size in bytes.
- deallocateFunc **[in]** Function to deallocate memory allocated using allocateFunc.

# **THREE**

# **MATRIX DISTRIBUTION**

#### <span id="page-12-5"></span><span id="page-12-4"></span><span id="page-12-3"></span><span id="page-12-0"></span>class MatrixDistribution

*#include <matrix\_distribution.hpp>*

#### **Public Functions**

<span id="page-12-1"></span>MatrixDistribution(*[MatrixDistribution](#page-12-1)*&&) = default

Default move constructor.

### <span id="page-12-2"></span>MatrixDistribution(const *[MatrixDistribution](#page-12-2)*&) = default

Default copy constructor.

#### *[MatrixDistribution](#page-12-3)* &operator=(*[MatrixDistribution](#page-12-3)*&&) = default

Default move assignment operator.

#### *[MatrixDistribution](#page-12-3)* &operator=(const *[MatrixDistribution](#page-12-3)*&) = default

Default copy assignment operator.

#### int proc\_grid\_rows() const

Access a distribution parameter.

### **Returns**

Number of rows in process grid.

#### int proc\_grid\_cols() const

Access a distribution parameter.

#### **Returns**

Number of coloumns in process grid.

int row\_block\_size() const

Access a distribution parameter.

### **Returns**

Row block size used for matrix partitioning.

#### int col\_block\_size() const

Access a distribution parameter.

#### **Returns**

Coloumn block size used for matrix partitioning.

#### <span id="page-13-0"></span>*[SplaDistributionType](#page-6-2)* type() const

Access a distribution parameter.

#### **Returns**

Distribution type

MPI\_Comm comm()

Access a distribution parameter.

#### **Returns**

Communicator used internally. Order of ranks may differ from communicator provided for creation of distribution.

#### void set\_row\_block\_size(int rowBlockSize)

Set row block size used for matrix partitioning.

- **Parameters** rowBlockSize – **[in]** Row block size.
- void set\_col\_block\_size(int colBlockSize)

Set coloumn block size used for matrix partitioning.

**Parameters** colBlockSize – **[in]** Coloumn block size.

#### **Public Static Functions**

#### static *[MatrixDistribution](#page-12-3)* create\_blacs\_block\_cyclic(MPI\_Comm comm, char order, int procGridRows, int procGridCols, int rowBlockSize, int colBlockSize)

Create a blacs block cyclic matrix distribution with row major or coloumn major ordering of MPI ranks.

#### **Parameters**

- comm **[in]** MPI communicator to be used.
- order **[in]** Either 'R' for row major ordering or 'C' for coloumn major ordering.
- procGridRows **[in]** Number of rows in process grid.
- procGridCols **[in]** Number of coloumns in process grid.
- rowBlockSize **[in]** Row block size for matrix partitioning.
- colBlockSize **[in]** Coloumn block size for matrix partitioning.

static *[MatrixDistribution](#page-12-3)* create\_blacs\_block\_cyclic\_from\_mapping(MPI\_Comm comm, const int \*mapping, int procGridRows, int procGridCols, int rowBlockSize, int colBlockSize)

Create a blacs block cyclic matrix distribution with given process grid mapping.

- comm **[in]** MPI communicator to be used.
- mapping **[in]** Pointer to array of size procGridRows \* procGridCols mapping MPI ranks onto a coloumn major process grid.
- procGridRows **[in]** Number of rows in process grid.
- procGridCols **[in]** Number of coloumns in process grid.
- rowBlockSize **[in]** Row block size for matrix partitioning.
- colBlockSize **[in]** Coloumn block size for matrix partitioning.

<span id="page-14-0"></span>static *[MatrixDistribution](#page-12-3)* create\_mirror(MPI\_Comm comm)

Create a mirror distribution, where the full matrix is stored on each MPI rank.

**Parameters**

comm – **[in]** MPI communicator to be used.

# **FOUR**

# **GEMM**

<span id="page-16-1"></span><span id="page-16-0"></span>General matrix multiplication functions for locally computing  $C \leftarrow \alpha OP(A)OP(B) + \beta C$ .

### **Functions**

void gemm(*[SplaOperation](#page-6-3)* opA, *[SplaOperation](#page-6-3)* opB, int m, int n, int k, float alpha, const float \*A, int lda, const float \*B, int ldb, float beta, float \*C, int ldc, *[Context](#page-8-4)* &ctx)

Computes a local general matrix multiplication of the form  $C \leftarrow \alpha op(A) op(B) + \beta C$  in single precision.

If context with processing unit set to GPU, pointers to matrices can be any combination of host and device pointers.

#### **Parameters**

- **opA**  $\left[\text{in}\right]$  Operation applied when reading matrix A.
- opB  $-$  [in] Operation applied when reading matrix  $B$ .
- $m [in]$  Number of rows of  $OP(A)$
- $\mathbf{n}$  [in] Number of columns of  $OP(B)$
- **k** [in] Number rows of  $OP(B)$  and number of columns of  $OP(A)$
- **alpha** [in] Scaling of multiplication of  $A^H$  and B
- $A [\text{in}]$  Pointer to matrix A.
- **1da**  $\text{[in]}$  Leading dimension of  $A$ .
- $\mathbf{B} [\mathbf{in}]$  Pointer to matrix  $B$ .
- $\text{lab} [\text{in}]$  Leading dimension of  $B$ .
- **beta**  $\text{[in]}$  Scaling of C before summation.
- $C [out]$  Pointer to matrix C.
- $\textbf{ldc}$   $\begin{bmatrix} \textbf{in} \end{bmatrix}$  Leading dimension of C.
- ctx **[in]** *[Context](#page-8-1)*, which provides configuration settings and reusable resources.

void gemm(*[SplaOperation](#page-6-3)* opA, *[SplaOperation](#page-6-3)* opB, int m, int n, int k, double alpha, const double \*A, int lda, const double \*B, int ldb, double beta, double \*C, int ldc, *[Context](#page-8-4)* &ctx)

Computes a local general matrix multiplication of the form  $C \leftarrow \alpha OP(A)OP(B) + \beta C$  in double precision. See documentation above.

<span id="page-17-0"></span>void gemm(*[SplaOperation](#page-6-3)* opA, *[SplaOperation](#page-6-3)* opB, int m, int n, int k, std::complex<float> alpha, const std::complex<float> \*A, int lda, const std::complex<float> \*B, int ldb, std::complex<float> beta, std::complex<float> \*C, int ldc, *[Context](#page-8-4)* &ctx)

Computes a local general matrix multiplication of the form  $C \leftarrow \alpha OP(A)OP(B) + \beta C$  in single precision complex types.

See documentation above.

std::complex<double> \*C, int ldc, *[Context](#page-8-4)* &ctx)

void gemm(*[SplaOperation](#page-6-3)* opA, *[SplaOperation](#page-6-3)* opB, int m, int n, int k, std::complex<double> alpha, const std::complex<double> \*A, int lda, const std::complex<double> \*B, int ldb, std::complex<double> beta,

Computes a local general matrix multiplication of the form  $C \leftarrow \alpha OP(A)OP(B) + \beta C$  in double precision complex types.

# **GEMM - SSB**

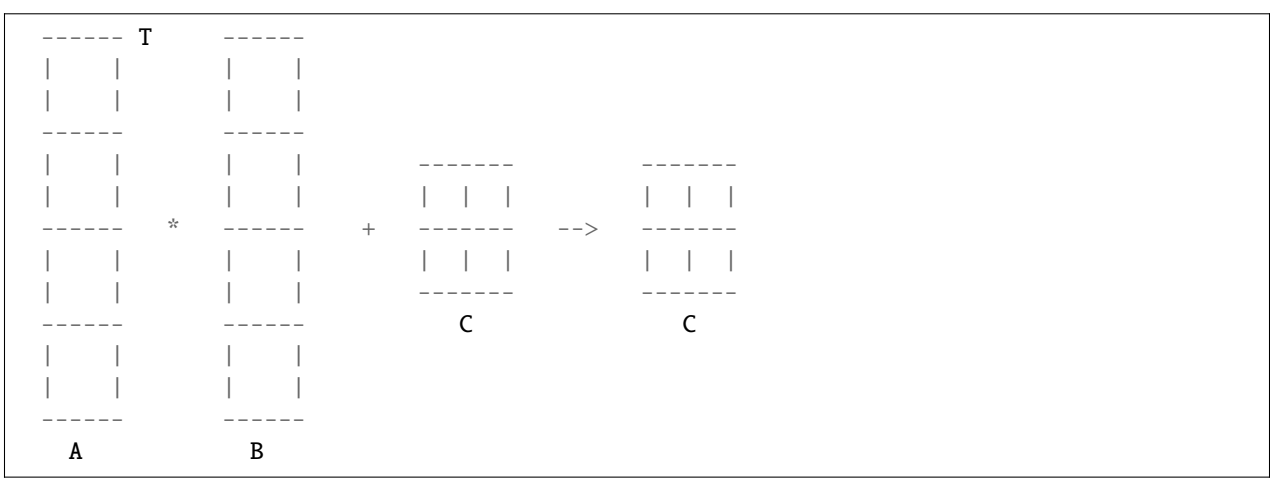

<span id="page-18-1"></span><span id="page-18-0"></span>General matrix multiplication functions for computing  $C \leftarrow \alpha A^H B + \beta C$  with stripe-stripe-block distribution.

# **Functions**

void pgemm\_ssb(int m, int n, int kLocal, *[SplaOperation](#page-6-3)* opA, float alpha, const float \*A, int lda, const float \*B, int ldb, float beta, float \*C, int ldc, int cRowOffset, int cColOffset, *[MatrixDistribution](#page-12-3)* &distC, *[Context](#page-8-4)* &ctx)

Computes a distributed general matrix multiplication of the form  $C \leftarrow \alpha A^{H}B + \beta C$  in single precision.

A and B are only split along the row dimension (stripes), while C can be distributed as any supported *[MatrixDis](#page-12-4)[tribution](#page-12-4)* type.

- **Number of rows of**  $A<sup>H</sup>$
- **n** [in] Number of columns of *B*
- **kLocal** [in] Number rows of  $B$  and number of columns of  $A<sup>H</sup>$  stored at calling MPI rank. This number may differ for each rank.
- opA **[in]** Operation applied when reading matrix A. Must be SPLA\_OP\_TRANSPOSE or SPLA\_OP\_CONJ\_TRANSPOSE.
- **alpha** [in] Scaling of multiplication of  $A^H$  and B
- $A [in]$  Pointer to matrix  $A$ .
- **1da** [in] Leading dimension of  $A$  with  $da \geq k$ Local.
- <span id="page-19-0"></span>•  $\mathbf{B}$  –  $\begin{bmatrix} \mathbf{in} \end{bmatrix}$  Pointer to matrix *B*.
- **ldb** [in] Leading dimension of  $B$  with  $\text{Idb} \geq \text{kLocal}$ .
- **beta**  $\text{[in]}$  Scaling of C before summation.
- $C [out]$  Pointer to global matrix  $C$ .
- **ldc**  $\text{[in]}$  Leading dimension of C with  $\text{Idc} > \text{loc}(m)$ , where  $\text{loc}(m)$  is the number of locally stored rows of  $C$ .
- **cRowOffset** [in] Row offset in the global matrix  $C$ , identifying the first row of the submatrix  $C$ .
- **cColOffset**  $\text{[in]}$  Column offset in the global matrix C, identifying the first coloumn of the submatrix  $C$ .
- **distC**  $\text{[in]}$  Matrix distribution of global matrix C.
- ctx **[in]** *[Context](#page-8-1)*, which provides configuration settings and reusable resources.
- void pgemm\_ssb(int m, int n, int kLocal, *[SplaOperation](#page-6-3)* opA, double alpha, const double \*A, int lda, const double \*B, int ldb, double beta, double \*C, int ldc, int cRowOffset, int cColOffset, *[MatrixDistribution](#page-12-3)* &distC, *[Context](#page-8-4)* &ctx)

Computes a distributed general matrix multiplication of the form  $C \leftarrow \alpha A^{H} B + \beta C$  in double precision.

See documentation above.

void pgemm\_ssb(int m, int n, int kLocal, *[SplaOperation](#page-6-3)* opA, std::complex<float> alpha, const std::complex<float> \*A, int lda, const std::complex<float> \*B, int ldb, std::complex<float> beta, std::complex<float> \*C, int ldc, int cRowOffset, int cColOffset, *[MatrixDistribution](#page-12-3)* &distC, *[Context](#page-8-4)* &ctx)

Computes a distributed general matrix multiplication of the form  $C \leftarrow \alpha A^{H} B + \beta C$  in single precision for complex types.

See documentation above.

void **pgemm\_ssb**(int m, int n, int kLocal, *[SplaOperation](#page-6-3)* opA, std::complex<double> alpha, const std::complex<double> \*A, int lda, const std::complex<double> \*B, int ldb, std::complex<double> beta, std::complex<double> \*C, int ldc, int cRowOffset, int cColOffset, *[MatrixDistribution](#page-12-3)* &distC, *[Context](#page-8-4)* &ctx)

Computes a distributed general matrix multiplication of the form  $C \leftarrow \alpha A^{H} B + \beta C$  in double precision for complex types.

# **GEMM - SSBTR**

<span id="page-20-1"></span><span id="page-20-0"></span>General matrix multiplication functions for computing  $C \leftarrow \alpha A^H B + \beta C$  with stripe-stripe-block distribution, where computation may be limited to triangular part.

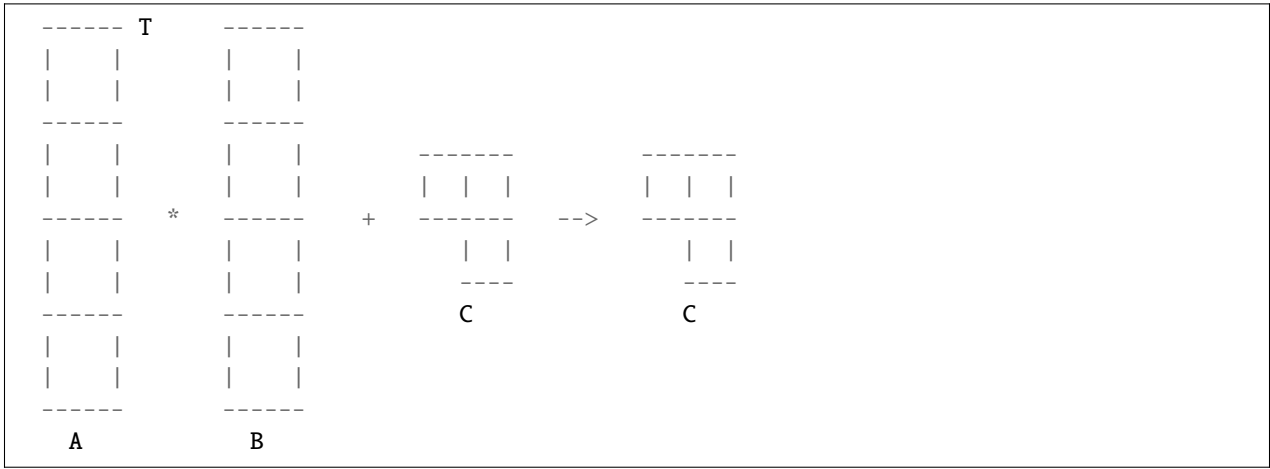

### **Functions**

void pgemm\_ssbtr(int m, int n, int kLocal, *[SplaOperation](#page-6-3)* opA, float alpha, const float \*A, int lda, const float \*B, int ldb, float beta, float \*C, int ldc, int cRowOffset, int cColOffset, *[SplaFillMode](#page-6-4)* cFillMode, *[MatrixDistribution](#page-12-3)* &distC, *[Context](#page-8-4)* &ctx)

Computes a distributed general matrix multiplication of the form  $C \leftarrow \alpha A^{H} B + \beta C$  in single precision.

A and B are only split along the row dimension (stripes), while C can be distributed as any supported [Ma](#page-12-4) $trixDistribution$  type. The fill mode of  $C$  indicates the part of the matrix which must be computed, while any other part may or may not be computed. It is therefore not a strict limitation. For example, given SPLA\_FILL\_MODE\_UPPER, a small matrix may still be fully computed, while a large matrix will be computed block wise, such that the computed blocks cover the upper triangle. The fill mode is always in refenrence to the full matrix, so offsets are taken into account.

- **Number of rows of**  $A^H$
- $\mathbf{n}$  **[in]** Number of columns of *B*
- **kLocal** [in] Number rows of  $B$  and number of columns of  $A^H$  stored at calling MPI rank. This number may differ for each rank.
- **opA** [in] Operation applied when reading matrix A. Must be SPLA OP TRANSPOSE or SPLA\_OP\_CONJ\_TRANSPOSE.
- <span id="page-21-0"></span>• **alpha** – [in] Scaling of multiplication of  $A^H$  and B
- $A \text{[in]}$  Pointer to matrix A.
- **1da** [in] Leading dimension of  $A$  with  $da \geq k$ Local.
- $\mathbf{B} [\mathbf{in}]$  Pointer to matrix  $B$ .
- **ldb**  $\text{lin}$  Leading dimension of B with  $\text{ldb} > \text{kLocal}$ .
- **beta**  $\text{[in]}$  Scaling of C before summation.
- $C [out]$  Pointer to global matrix  $C$ .
- **ldc** [in] Leading dimension of C with  $\text{Idc} \geq \text{loc}(m)$ , where  $\text{loc}(m)$  is the number of locally stored rows of  $C$ .
- **cRowOffset** [in] Row offset in the global matrix  $C$ , identifying the first row of the submatrix  $C$ .
- **cColOffset** [in] Column offset in the global matrix  $C$ , identifying the first coloumn of the submatrix  $C$ .
- cFillMode **[in]** Fill mode of matrix C.
- **distC** [in] Matrix distribution of global matrix  $C$ .
- ctx **[in]** *[Context](#page-8-1)*, which provides configuration settings and reusable resources.

void pgemm\_ssbtr(int m, int n, int kLocal, *[SplaOperation](#page-6-3)* opA, double alpha, const double \*A, int lda, const double \*B, int ldb, double beta, double \*C, int ldc, int cRowOffset, int cColOffset, *[SplaFillMode](#page-6-4)* cFillMode, *[MatrixDistribution](#page-12-3)* &distC, *[Context](#page-8-4)* &ctx)

Computes a distributed general matrix multiplication of the form  $C \leftarrow \alpha A^{H} B + \beta C$  in double precision.

See documentation above.

void **pgemm\_ssbtr**(int m, int n, int kLocal, *[SplaOperation](#page-6-3)* opA, std::complex<float> alpha, const std::complex<float> \*A, int lda, const std::complex<float> \*B, int ldb, std::complex<float> beta, std::complex<float> \*C, int ldc, int cRowOffset, int cColOffset, *[SplaFillMode](#page-6-4)* cFillMode, *[MatrixDistribution](#page-12-3)* &distC, *[Context](#page-8-4)* &ctx)

Computes a distributed general matrix multiplication of the form  $C \leftarrow \alpha A^H B + \beta C$  in single precision for complex types.

See documentation above.

void pgemm\_ssbtr(int m, int n, int kLocal, *[SplaOperation](#page-6-3)* opA, std::complex<double> alpha, const

std::complex<double> \*A, int lda, const std::complex<double> \*B, int ldb,

std::complex<double> beta, std::complex<double> \*C, int ldc, int cRowOffset, int cColOffset, *[SplaFillMode](#page-6-4)* cFillMode, *[MatrixDistribution](#page-12-3)* &distC, *[Context](#page-8-4)* &ctx)

Computes a distributed general matrix multiplication of the form  $C \leftarrow \alpha A^{H}B + \beta C$  in double precision for complex types.

# **SEVEN**

# **GEMM - SBS**

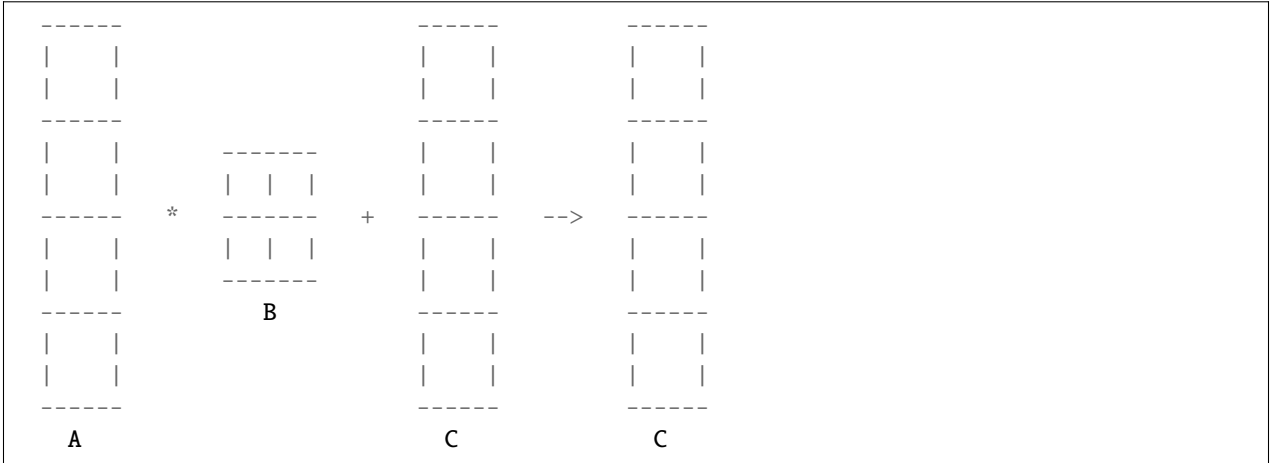

<span id="page-22-1"></span><span id="page-22-0"></span>General matrix multiplication functions for computing  $C \leftarrow \alpha AB + \beta C$  with stripe-block-stipe distribution.

# **Functions**

void **pgemm\_sbs**(int mLocal, int n, int k, float alpha, const float \*A, int lda, const float \*B, int ldb, int bRowOffset, int bColOffset, *[MatrixDistribution](#page-12-3)* &distB, float beta, float \*C, int ldc, *[Context](#page-8-4)* &ctx)

Computes a distributed general matrix multiplication of the form  $C \leftarrow \alpha AB + \beta C$  in single precision.

A and C are only split along the row dimension (stripes), while B can be distributed as any supported *[MatrixDis](#page-12-4)[tribution](#page-12-4)* type.

- $mLocal [in]$  Number rows of  $A$  and  $C$  stored at calling MPI rank. This number may differ for each rank.
- $\mathbf{n}$  [in] Number of columns of *B*.
- $k [in]$  Number of columns of  $C$  and rows of  $B$ .
- **alpha** [in] Scaling of multiplication of  $A^H$  and  $B$
- $A \text{fin}$  Pointer to matrix A.
- **1da** [in] Leading dimension of  $A$  with  $\text{Ida} \geq \text{kLocal}$ .
- $\mathbf{B} [\mathbf{in}]$  Pointer to matrix *B*.
- **1db** [in] Leading dimension of B with  $\text{Idb} \geq \text{loc}(k)$ , where  $\text{loc}(k)$  is the number of locally stored rows of  $B$ .
- <span id="page-23-0"></span>• **bRowOffset** – [in] Row offset in the global matrix  $B$ , identifying the first row of the submatrix  $B$ .
- **bColOffset** [in] Column offset in the global matrix B, identifying the first coloumn of the submatrix  $B$ .
- **distB**  $\text{[in]}$  Matrix distribution of global matrix *B*.
- **beta**  $\text{[in]}$  Scaling of C before summation.
- $C [out]$  Pointer to matrix C.
- **ldc** [in] Leading dimension of  $C$  with  $\text{IdC} \geq \text{mLocal}$ .
- ctx **[in]** *[Context](#page-8-1)*, which provides configuration settings and reusable resources.
- void pgemm\_sbs(int mLocal, int n, int k, double alpha, const double \*A, int lda, const double \*B, int ldb, int bRowOffset, int bColOffset, *[MatrixDistribution](#page-12-3)* &distB, double beta, double \*C, int ldc, *[Context](#page-8-4)* &ctx)

Computes a distributed general matrix multiplication of the form  $C \leftarrow \alpha AB + \beta C$  in double precision.

See documentation above.

void pgemm\_sbs(int mLocal, int n, int k, std::complex<float> alpha, const std::complex<float> \*A, int lda, const std::complex<float> \*B, int ldb, int bRowOffset, int bColOffset, *[MatrixDistribution](#page-12-3)* &distB, std::complex<float> beta, std::complex<float> \*C, int ldc, *[Context](#page-8-4)* &ctx)

Computes a distributed general matrix multiplication of the form  $C \leftarrow \alpha AB + \beta C$  in double precision.

See documentation above.

void pgemm\_sbs(int mLocal, int n, int k, std::complex<double> alpha, const std::complex<double> \*A, int lda, const std::complex<double> \*B, int ldb, int bRowOffset, int bColOffset, *[MatrixDistribution](#page-12-3)* &distB, std::complex<double> beta, std::complex<double> \*C, int ldc, *[Context](#page-8-4)* &ctx)

Computes a distributed general matrix multiplication of the form  $C \leftarrow \alpha AB + \beta C$  in double precision.

# **EIGHT**

# **EXCEPTIONS**

#### <span id="page-24-7"></span><span id="page-24-4"></span><span id="page-24-2"></span><span id="page-24-0"></span>namespace spla

#### class GenericError : public exception

*#include <exceptions.hpp>* A generic error.

Base type for all other exceptions.

Subclassed by *[spla::GPUError](#page-24-1)*, *[spla::InternalError](#page-26-0)*, *[spla::InvalidAllocatorFunctionError](#page-26-1)*, *[spla::InvalidParameterError](#page-26-2)*, *[spla::InvalidPointerError](#page-26-3)*, *[spla::MPIError](#page-27-0)*

### **Public Functions**

inline const char \*what() const noexcept override

inline virtual *[SplaError](#page-48-1)* error\_code() const noexcept

#### <span id="page-24-5"></span>class GPUAllocationError : public *[spla](#page-24-2)*::*[GPUError](#page-24-3)*

*#include <exceptions.hpp>*

### **Public Functions**

inline const char \*what() const noexcept override

inline virtual *[SplaError](#page-48-1)* error\_code() const noexcept override

#### <span id="page-24-6"></span>class GPUBlasError : public *[spla](#page-24-2)*::*[GPUError](#page-24-3)*

*#include <exceptions.hpp>*

#### **Public Functions**

inline const char \*what() const noexcept override

inline virtual *[SplaError](#page-48-1)* error\_code() const noexcept override

#### <span id="page-24-3"></span><span id="page-24-1"></span>class GPUError : public *[spla](#page-24-2)*::*[GenericError](#page-24-4)*

*#include <exceptions.hpp>* Subclassed by *[spla::GPUAllocationError](#page-24-5)*, *[spla::GPUBlasError](#page-24-6)*, *[spla::GPUInvalidDevicePointerError](#page-25-0)*, *[spla::GPUInvalidValueError](#page-25-1)*, *[spla::GPULaunchError](#page-25-2)*, *[spla::GPUNoDeviceError](#page-25-3)*, *[spla::GPUSupportError](#page-25-4)*

### <span id="page-25-5"></span>**Public Functions**

inline const char \*what() const noexcept override

inline virtual *[SplaError](#page-48-1)* error\_code() const noexcept override

#### <span id="page-25-0"></span>class GPUInvalidDevicePointerError : public *[spla](#page-24-2)*::*[GPUError](#page-24-3)*

*#include <exceptions.hpp>*

### **Public Functions**

inline const char \*what() const noexcept override

inline virtual *[SplaError](#page-48-1)* error\_code() const noexcept override

# <span id="page-25-1"></span>class GPUInvalidValueError : public *[spla](#page-24-2)*::*[GPUError](#page-24-3)*

*#include <exceptions.hpp>*

### **Public Functions**

inline const char \*what() const noexcept override

inline virtual *[SplaError](#page-48-1)* error\_code() const noexcept override

### <span id="page-25-2"></span>class GPULaunchError : public *[spla](#page-24-2)*::*[GPUError](#page-24-3)*

*#include <exceptions.hpp>*

### **Public Functions**

inline const char \*what() const noexcept override

inline virtual *[SplaError](#page-48-1)* error\_code() const noexcept override

# <span id="page-25-3"></span>class GPUNoDeviceError : public *[spla](#page-24-2)*::*[GPUError](#page-24-3) #include <exceptions.hpp>*

### **Public Functions**

inline const char \*what() const noexcept override

inline virtual *[SplaError](#page-48-1)* error\_code() const noexcept override

# <span id="page-25-4"></span>class GPUSupportError : public *[spla](#page-24-2)*::*[GPUError](#page-24-3) #include <exceptions.hpp>*

### <span id="page-26-5"></span>**Public Functions**

inline const char \*what() const noexcept override

inline virtual *[SplaError](#page-48-1)* error\_code() const noexcept override

#### <span id="page-26-0"></span>class InternalError : public *[spla](#page-24-2)*::*[GenericError](#page-24-4)*

*#include <exceptions.hpp>* Internal error.

#### **Public Functions**

inline const char \*what() const noexcept override

inline virtual *[SplaError](#page-48-1)* error\_code() const noexcept override

# <span id="page-26-1"></span>class InvalidAllocatorFunctionError : public *[spla](#page-24-2)*::*[GenericError](#page-24-4)*

*#include <exceptions.hpp>* Invalid allocator function error.

### **Public Functions**

inline const char \*what() const noexcept override

inline virtual *[SplaError](#page-48-1)* error\_code() const noexcept override

# <span id="page-26-2"></span>class InvalidParameterError : public *[spla](#page-24-2)*::*[GenericError](#page-24-4) #include <exceptions.hpp>* Invalid parameter error.

### **Public Functions**

inline const char \*what() const noexcept override inline virtual *[SplaError](#page-48-1)* error\_code() const noexcept override

<span id="page-26-3"></span>class InvalidPointerError : public *[spla](#page-24-2)*::*[GenericError](#page-24-4) #include <exceptions.hpp>* Invalid pointer error.

#### **Public Functions**

inline const char \*what() const noexcept override inline virtual *[SplaError](#page-48-1)* error\_code() const noexcept override

# <span id="page-26-4"></span>class MPIAllocError : public *[spla](#page-24-2)*::*[MPIError](#page-27-1) #include <exceptions.hpp>*

# <span id="page-27-3"></span>**Public Functions**

inline const char \*what() const noexcept override

inline virtual *[SplaError](#page-48-1)* error\_code() const noexcept override

#### <span id="page-27-1"></span><span id="page-27-0"></span>class MPIError : public *[spla](#page-24-2)*::*[GenericError](#page-24-4)*

*#include <exceptions.hpp>* Generic MPI Error. Subclassed by *[spla::MPIAllocError](#page-26-4)*, *[spla::MPIThreadSupportError](#page-27-2)*

#### **Public Functions**

inline const char \*what() const noexcept override

inline virtual *[SplaError](#page-48-1)* error\_code() const noexcept override

#### <span id="page-27-2"></span>class MPIThreadSupportError : public *[spla](#page-24-2)*::*[MPIError](#page-27-1)*

*#include <exceptions.hpp>*

### **Public Functions**

inline const char \*what() const noexcept override

inline virtual *[SplaError](#page-48-1)* error\_code() const noexcept override

# **NINE**

# **CONTEXT**

#### <span id="page-28-2"></span><span id="page-28-0"></span>**Typedefs**

#### <span id="page-28-1"></span>typedef void \*SplaContext

*[Context](#page-8-1)* handle.

# **Functions**

#### *[SplaError](#page-48-1)* spla\_ctx\_create(*[SplaContext](#page-28-1)* \*ctx, *[SplaProcessingUnit](#page-6-1)* pu)

Create *[Context](#page-8-1)* with default configuration for given processing unit.

#### **Parameters**

- ctx **[out]** *[Context](#page-8-1)* handle.
- pu **[in]** Processing unit to be used for computations.

#### **Returns**

Error code or SPLA\_SUCCESS.

#### *[SplaError](#page-48-1)* spla\_ctx\_destroy(*[SplaContext](#page-28-1)* \*ctx)

Destroy context.

#### **Parameters**

ctx – **[in]** *[Context](#page-8-1)* handle.

#### **Returns**

Error code or SPLA\_SUCCESS.

#### *[SplaError](#page-48-1)* spla\_ctx\_processing\_unit(*[SplaContext](#page-28-1)* ctx, *[SplaProcessingUnit](#page-6-1)* \*pu)

Access a *[Context](#page-8-1)* parameter.

#### **Parameters**

- ctx **[in]** *[Context](#page-8-1)* handle.
- pu **[out]** Procesing unit used for computations.

#### **Returns**

Error code or SPLA\_SUCCESS.

#### SPLA\_DEPRECATED SplaError spla\_ctx\_num\_threads (SplaContext ctx, int \*numThreads)

Access a *[Context](#page-8-1)* parameter.

- <span id="page-29-0"></span>• ctx – **[in]** *[Context](#page-8-1)* handle.
- numThreads **[out]** Maximum number of threads used for computations.

Error code or SPLA\_SUCCESS.

*[SplaError](#page-48-1)* spla\_ctx\_num\_tiles(*[SplaContext](#page-28-1)* ctx, int \*numTiles)

Access a *[Context](#page-8-1)* parameter.

#### **Parameters**

- ctx **[in]** *[Context](#page-8-1)* handle.
- numTiles **[out]** Number of tiles used to overlap computation and communication.

#### **Returns**

Error code or SPLA\_SUCCESS.

*[SplaError](#page-48-1)* spla\_ctx\_tile\_size\_host(*[SplaContext](#page-28-1)* ctx, int \*tileSizeHost)

Access a *[Context](#page-8-1)* parameter.

#### **Parameters**

- ctx **[in]** *[Context](#page-8-1)* handle.
- tileSizeHost **[out]** Size of tiles for host compuations and partitioning of communication.

#### **Returns**

Error code or SPLA\_SUCCESS.

#### *[SplaError](#page-48-1)* spla\_ctx\_tile\_size\_gpu(*[SplaContext](#page-28-1)* ctx, int \*tileSizeGPU)

Access a *[Context](#page-8-1)* parameter.

#### **Parameters**

- ctx **[in]** *[Context](#page-8-1)* handle.
- tileSizeGPU **[out]** Size of tiles on GPU.

#### **Returns**

Error code or SPLA\_SUCCESS.

*[SplaError](#page-48-1)* spla\_ctx\_op\_threshold\_gpu(*[SplaContext](#page-28-1)* ctx, int \*opThresholdGPU)

Access a *[Context](#page-8-1)* parameter.

#### **Parameters**

- ctx **[in]** *[Context](#page-8-1)* handle.
- opThresholdGPU **[out]** Operations threshold, below which computation may be done on Host, even if processing unit is set to GPU. For GEMM, the number of operations is estimatex as 2mnk.

#### **Returns**

Error code or SPLA\_SUCCESS.

*[SplaError](#page-48-1)* spla\_ctx\_gpu\_device\_id(*[SplaContext](#page-28-1)* ctx, int \*deviceId)

Access a *[Context](#page-8-1)* parameter.

- ctx **[in]** *[Context](#page-8-1)* handle.
- deviceId [out] Id of GPU used for computations. This is set as fixed parameter by query of device id at context creation.

Error code or SPLA\_SUCCESS.

#### <span id="page-30-0"></span>*[SplaError](#page-48-1)* spla\_ctx\_allocated\_memory\_host(*[SplaContext](#page-28-1)* ctx, uint\_least64\_t \*size)

Access a *[Context](#page-8-1)* parameter.

#### **Parameters**

- ctx **[in]** *[Context](#page-8-1)* handle.
- size **[in]** Total allocated memory on host in bytes used for internal buffers. Does not include allocations through standard C++ allocators. May change with with use of context.

#### **Returns**

Error code or SPLA\_SUCCESS.

#### *[SplaError](#page-48-1)* spla\_ctx\_allocated\_memory\_pinned(*[SplaContext](#page-28-1)* ctx, uint\_least64\_t \*size)

Access a *[Context](#page-8-1)* parameter.

#### **Parameters**

- ctx **[in]** *[Context](#page-8-1)* handle.
- **size** [in] Total allocated pinned memory on host in bytes used for internal buffers. Does not include allocations through standard C++ allocators. May change with with use of context.

#### **Returns**

Error code or SPLA\_SUCCESS.

#### *[SplaError](#page-48-1)* spla\_ctx\_allocated\_memory\_gpu(*[SplaContext](#page-28-1)* ctx, uint\_least64\_t \*size)

#### Access a *[Context](#page-8-1)* parameter.

#### **Parameters**

- ctx **[in]** *[Context](#page-8-1)* handle.
- size **[in]** Total allocated memory on gpu in bytes used for internal buffers. Does not include allocations by device libraries like cuBLAS / rocBLAS. May change with with use of context.

#### **Returns**

Error code or SPLA\_SUCCESS.

#### SPLA\_DEPRECATED SplaError spla\_ctx\_set\_num\_threads (SplaContext ctx, int numThreads)

Set the number of threads to be used.

#### **Parameters**

- ctx **[in]** *[Context](#page-8-1)* handle.
- numThreads **[in]** Number of threads.

#### **Returns**

Error code or SPLA\_SUCCESS.

#### *[SplaError](#page-48-1)* spla\_ctx\_set\_num\_tiles(*[SplaContext](#page-28-1)* ctx, int numTiles)

Set the number of tiles.

- ctx **[in]** *[Context](#page-8-1)* handle.
- numTiles **[in]** Number of tiles.

Error code or SPLA\_SUCCESS.

#### <span id="page-31-0"></span>*[SplaError](#page-48-1)* spla\_ctx\_set\_tile\_size\_host(*[SplaContext](#page-28-1)* ctx, int tileSizeHost)

Set the tile size used for computations on host and partitioning communication.

#### **Parameters**

- ctx **[in]** *[Context](#page-8-1)* handle.
- tileSizeHost **[in]** Size of tiles on host.

#### **Returns**

Error code or SPLA\_SUCCESS.

*[SplaError](#page-48-1)* spla\_ctx\_set\_op\_threshold\_gpu(*[SplaContext](#page-28-1)* ctx, int opThresholdGPU)

Set the operations threshold, below which computation may be done on Host, even if processing unit is set to GPU.

For GEMM, the number of operations is estimatex as 2mnk.

#### **Parameters**

- ctx **[in]** *[Context](#page-8-1)* handle.
- opThresholdGPU **[in]** Threshold in number of operations.

#### **Returns**

Error code or SPLA\_SUCCESS.

#### *[SplaError](#page-48-1)* spla\_ctx\_set\_tile\_size\_gpu(*[SplaContext](#page-28-1)* ctx, int tileSizeGPU)

Set tile size for GPU computations.

#### **Parameters**

- ctx **[in]** *[Context](#page-8-1)* handle.
- tileSizeGPU **[in]** Size of tiles on GPU.

#### **Returns**

Error code or SPLA\_SUCCESS.

*[SplaError](#page-48-1)* spla\_ctx\_set\_alloc\_host(*[SplaContext](#page-28-1)* ctx, void \*(\*allocateFunc)(size\_t), void (\*deallocateFunc)(void\*))

Set the allocation and deallocation functions for host memory.

Internal default uses a memory pool for better performance. Not available in Fortran module.

#### **Parameters**

- ctx **[in]** *[Context](#page-8-1)* handle.
- **allocateFunc** [in] Function allocating given size in bytes.
- deallocateFunc **[in]** Function to deallocate memory allocated using allocateFunc.

#### **Returns**

Error code or SPLA\_SUCCESS.

*[SplaError](#page-48-1)* spla\_ctx\_set\_alloc\_pinned(*[SplaContext](#page-28-1)* ctx, void \*(\*allocateFunc)(size\_t), void (\*deallocateFunc)(void\*))

Set the allocation and deallocation functions for pinned host memory.

Internal default uses a memory pool for better performance. Not available in Fortran module.

- <span id="page-32-0"></span>• ctx – **[in]** *[Context](#page-8-1)* handle.
- allocateFunc **[in]** Function allocating given size in bytes.
- deallocateFunc [in] Function to deallocate memory allocated using allocateFunc.

Error code or SPLA\_SUCCESS.

*[SplaError](#page-48-1)* spla\_ctx\_set\_alloc\_gpu(*[SplaContext](#page-28-1)* ctx, void \*(\*allocateFunc)(size\_t), void (\*deallocateFunc)(void\*))

Set the allocation and deallocation functions for gpu memory.

Internal default uses a memory pool for better performance. Not available in Fortran module.

#### **Parameters**

- ctx **[in]** *[Context](#page-8-1)* handle.
- allocateFunc **[in]** Function allocating given size in bytes.
- deallocateFunc **[in]** Function to deallocate memory allocated using allocateFunc.

#### **Returns**

Error code or SPLA\_SUCCESS.

# **TEN**

# **MATRIX DISTRIBUTION**

### <span id="page-34-2"></span><span id="page-34-0"></span>**Typedefs**

### <span id="page-34-1"></span>typedef void \*SplaMatrixDistribution

Matrix distribution handle.

### **Functions**

```
SplaError spla_mat_dis_create_block_cyclic(SplaMatrixDistribution *matDis, MPI_Comm comm, char
                                                order, int procGridRows, int procGridCols, int rowBlockSize,
                                                int colBlockSize)
```
Create a blacs block cyclic matrix distribution with row major or coloumn major ordering of MPI ranks.

#### **Parameters**

- matDis **[out]** Matrix distribution handle.
- comm **[in]** MPI communicator to be used.
- order **[in]** Either 'R' for row major ordering or 'C' for coloumn major ordering.
- procGridRows **[in]** Number of rows in process grid.
- procGridCols **[in]** Number of coloumns in process grid.
- rowBlockSize **[in]** Row block size for matrix partitioning.
- colBlockSize **[in]** Coloumn block size for matrix partitioning.

#### **Returns**

Error code or SPLA\_SUCCESS.

*[SplaError](#page-48-1)* spla\_mat\_dis\_create\_blacs\_block\_cyclic\_from\_mapping(*[SplaMatrixDistribution](#page-34-1)* \*matDis,

MPI Comm comm, const int \*mapping, int procGridRows, int procGridCols, int rowBlockSize, int colBlockSize)

Create a blacs block cyclic matrix distribution with given process grid mapping.

- matDis **[out]** Matrix distribution handle.
- comm **[in]** MPI communicator to be used.
- mapping **[in]** Pointer to array of size procGridRows \* procGridCols mapping MPI ranks onto a coloumn major process grid.
- <span id="page-35-0"></span>• procGridRows – **[in]** Number of rows in process grid.
- procGridCols **[in]** Number of coloumns in process grid.
- rowBlockSize **[in]** Row block size for matrix partitioning.
- colBlockSize **[in]** Coloumn block size for matrix partitioning.

Error code or SPLA\_SUCCESS.

*[SplaError](#page-48-1)* spla\_mat\_dis\_destroy(*[SplaMatrixDistribution](#page-34-1)* \*matDis)

Destroy matrix distribution.

#### **Parameters**

matDis – **[in]** Matrix distribution handle.

#### **Returns**

Error code or SPLA\_SUCCESS.

*[SplaError](#page-48-1)* spla\_mat\_dis\_create\_mirror(*[SplaMatrixDistribution](#page-34-1)* \*matDis, MPI\_Comm comm)

Create a mirror distribution, where the full matrix is stored on each MPI rank.

#### **Parameters**

- matDis **[out]** Matrix distribution handle.
- comm **[in]** MPI communicator to be used.

#### **Returns**

Error code or SPLA\_SUCCESS.

*[SplaError](#page-48-1)* spla\_mat\_dis\_proc\_grid\_rows(*[SplaMatrixDistribution](#page-34-1)* matDis, int \*procGridRows)

Access a distribution parameter.

#### **Parameters**

- matDis **[in]** Matrix distribution handle.
- procGridRows **[out]** Number of rows in process grid.

#### **Returns**

Error code or SPLA\_SUCCESS.

#### *[SplaError](#page-48-1)* spla\_mat\_dis\_proc\_grid\_cols(*[SplaMatrixDistribution](#page-34-1)* matDis, int \*procGridCols)

Access a distribution parameter.

#### **Parameters**

- matDis **[in]** Matrix distribution handle.
- procGridCols **[out]** Number of coloumns in process grid.

#### **Returns**

Error code or SPLA\_SUCCESS.

#### *[SplaError](#page-48-1)* spla\_mat\_dis\_row\_block\_size(*[SplaMatrixDistribution](#page-34-1)* matDis, int \*rowBlockSize)

Access a distribution parameter.

- matDis **[in]** Matrix distribution handle.
- rowBlockSize **[out]** Row block size used for matrix partitioning.

Error code or SPLA\_SUCCESS.

<span id="page-36-0"></span>*[SplaError](#page-48-1)* spla\_mat\_dis\_col\_block\_size(*[SplaMatrixDistribution](#page-34-1)* matDis, int \*colBlockSize)

Access a distribution parameter.

#### **Parameters**

- matDis **[in]** Matrix distribution handle.
- colBlockSize **[out]** Coloumn block size used for matrix partitioning.

#### **Returns**

Error code or SPLA\_SUCCESS.

*[SplaError](#page-48-1)* spla\_mat\_dis\_type(*[SplaMatrixDistribution](#page-34-1)* matDis, *[SplaDistributionType](#page-6-2)* \*type)

Access a distribution parameter.

#### **Parameters**

- matDis **[in]** Matrix distribution handle.
- type **[out]** Distribution type

#### **Returns**

Error code or SPLA\_SUCCESS.

*[SplaError](#page-48-1)* spla\_mat\_dis\_comm(*[SplaMatrixDistribution](#page-34-1)* matDis, MPI\_Comm \*comm)

Access a distribution parameter.

#### **Parameters**

- matDis **[in]** Matrix distribution handle.
- comm **[out]** Communicator used internally. Order of ranks may differ from communicator provided for creation of distribution.

#### **Returns**

Error code or SPLA\_SUCCESS.

*[SplaError](#page-48-1)* spla\_mat\_dis\_set\_row\_block\_size(*[SplaMatrixDistribution](#page-34-1)* matDis, int rowBlockSize)

Set a distribution parameter.

#### **Parameters**

- matDis **[in]** Matrix distribution handle.
- rowBlockSize **[in]** Row block size used for matrix partitioning. provided for creation of distribution.

#### **Returns**

Error code or SPLA\_SUCCESS.

#### *[SplaError](#page-48-1)* spla\_mat\_dis\_set\_col\_block\_size(*[SplaMatrixDistribution](#page-34-1)* matDis, int colBlockSize)

Set a distribution parameter.

### **Parameters**

- matDis **[in]** Matrix distribution handle.
- colBlockSize **[in]** Col block size used for matrix partitioning. provided for creation of distribution.

#### **Returns**

Error code or SPLA\_SUCCESS.

# **ELEVEN**

# **GEMM**

<span id="page-38-1"></span><span id="page-38-0"></span>General matrix multiplication functions for locally computing  $C \leftarrow \alpha OP(A)OP(B) + \beta C$ .

### **Functions**

*[SplaError](#page-48-1)* spla\_sgemm(*[SplaOperation](#page-6-3)* opA, *[SplaOperation](#page-6-3)* opB, int m, int n, int k, float alpha, const float \*A, int lda, const float \*B, int ldb, float beta, float \*C, int ldc, *[SplaContext](#page-28-1)* ctx)

Computes a local general matrix multiplication of the form  $C \leftarrow \alpha op(A) op(B) + \beta C$  in single precision.

If context with processing unit set to GPU, pointers to matrices can be any combination of host and device pointers.

#### **Parameters**

- **opA**  $\left[\text{in}\right]$  Operation applied when reading matrix A.
- opB  $-$  [in] Operation applied when reading matrix  $B$ .
- $m [in]$  Number of rows of  $OP(A)$
- $\mathbf{n}$  [in] Number of columns of  $OP(B)$
- **k** [in] Number rows of  $OP(B)$  and number of columns of  $OP(A)$
- **alpha** [in] Scaling of multiplication of  $A^H$  and B
- $A [\text{in}]$  Pointer to matrix A.
- **1da**  $\text{[in]}$  Leading dimension of  $A$ .
- $\mathbf{B} [\mathbf{in}]$  Pointer to matrix  $B$ .
- $\text{lab} [\text{in}]$  Leading dimension of  $B$ .
- **beta**  $\text{[in]}$  Scaling of C before summation.
- $C [out]$  Pointer to matrix C.
- $\textbf{ldc}$   $\begin{bmatrix} \textbf{in} \end{bmatrix}$  Leading dimension of C.
- ctx **[in]** *[Context](#page-8-1)* handle, which provides configuration settings and reusable resources.

*[SplaError](#page-48-1)* spla\_dgemm(*[SplaOperation](#page-6-3)* opA, *[SplaOperation](#page-6-3)* opB, int m, int n, int k, double alpha, const double \*A, int lda, const double \*B, int ldb, double beta, double \*C, int ldc, *[SplaContext](#page-28-1)* ctx)

Computes a local general matrix multiplication of the form  $C \leftarrow \alpha OP(A)OP(B) + \beta C$  in double precision. See documentation above.

<span id="page-39-0"></span>*[SplaError](#page-48-1)* spla\_cgemm(*[SplaOperation](#page-6-3)* opA, *[SplaOperation](#page-6-3)* opB, int m, int n, int k, const void \*alpha, const void \*A, int lda, const void \*B, int ldb, const void \*beta, void \*C, int ldc, *[SplaContext](#page-28-1)* ctx)

Computes a local general matrix multiplication of the form  $C \leftarrow \alpha OP(A)OP(B) + \beta C$  in single precision complex types.

See documentation above.

*[SplaError](#page-48-1)* spla\_zgemm(*[SplaOperation](#page-6-3)* opA, *[SplaOperation](#page-6-3)* opB, int m, int n, int k, const void \*alpha, const void \*A, int lda, const void \*B, int ldb, const void \*beta, void \*C, int ldc, *[SplaContext](#page-28-1)* ctx)

Computes a local general matrix multiplication of the form  $C \leftarrow \alpha OP(A)OP(B) + \beta C$  in double precision complex types.

# **TWELVE**

# **GEMM - SSB**

<span id="page-40-0"></span>General matrix multiplication functions for computing  $C \leftarrow \alpha A^H B + \beta C$  with stripe-stripe-block distribution.

General matrix multiplication functions for computing  $C \leftarrow \alpha A^H B + \beta C$  with stripe-stripe-block distribution, where computation may be limited to triangular part.

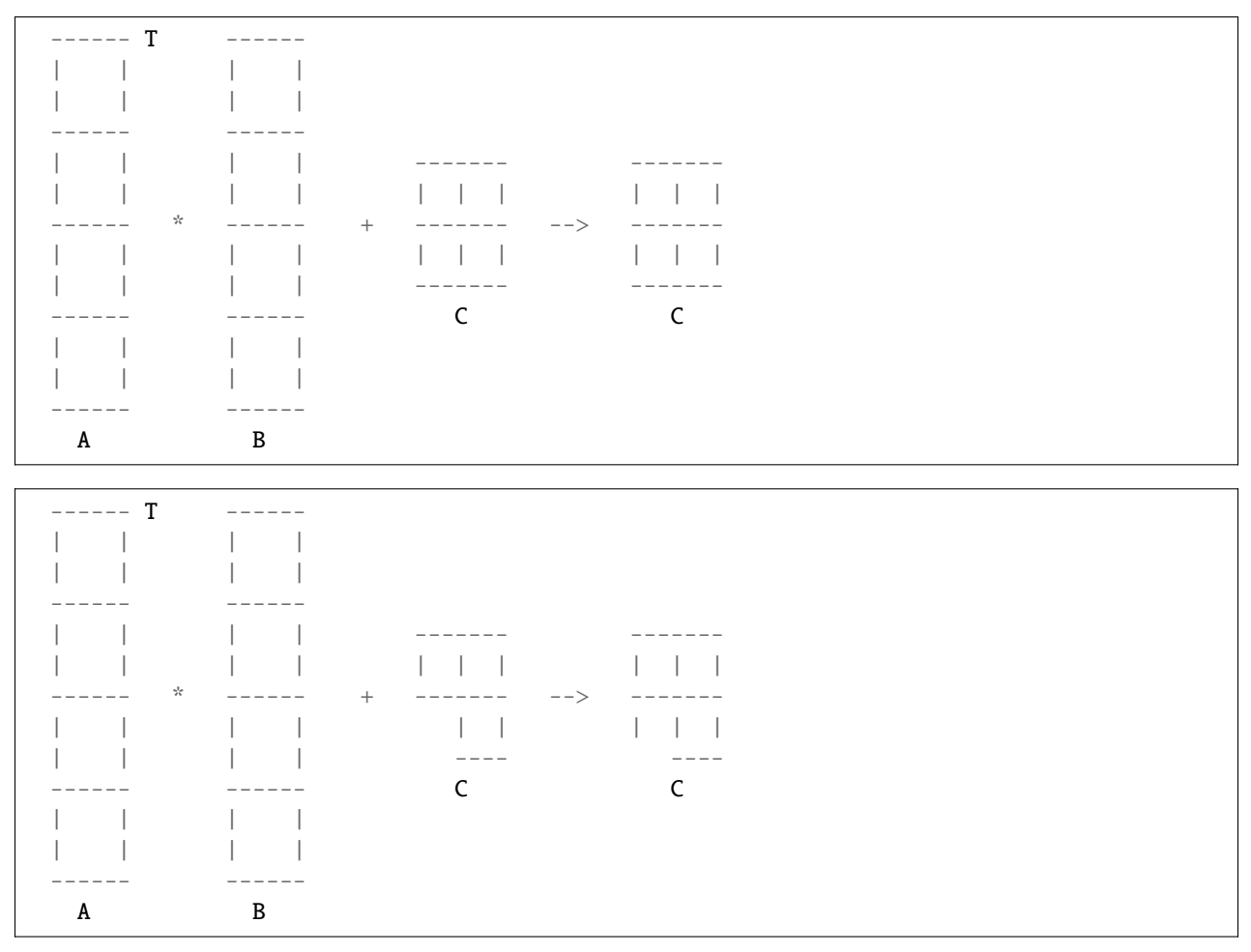

### <span id="page-41-0"></span>**Functions**

*[SplaError](#page-48-1)* spla\_psgemm\_ssb(int m, int n, int kLocal, *[SplaOperation](#page-6-3)* opA, float alpha, const float \*A, int lda, const float \*B, int ldb, float beta, float \*C, int ldc, int cRowOffset, int cColOffset, *[SplaMatrixDistribution](#page-34-1)* distC, *[SplaContext](#page-28-1)* ctx)

Computes a distributed general matrix multiplication of the form  $C \leftarrow \alpha A^{H} B + \beta C$  in single precision.

A and B are only split along the row dimension (stripes), while C can be distributed as any supported SplaMatrixDistribution type.

#### **Parameters**

- $m [in]$  Number of rows of  $A^H$
- **n** [in] Number of columns of B
- **kLocal** [in] Number rows of  $B$  and number of columns of  $A^H$  stored at calling MPI rank. This number may differ for each rank.
- **opA** [in] Operation applied when reading matrix A. Must be SPLA OP TRANSPOSE or
- **alpha** [in] Scaling of multiplication of  $A^H$  and B
- $A \text{[in]}$  Pointer to matrix A.
- **1da** [in] Leading dimension of  $A$  with  $\text{Ida} \geq \text{kLocal}$ .
- $\mathbf{B} [\mathbf{in}]$  Pointer to matrix *B*.
- **ldb**  $\text{lin}$  Leading dimension of B with  $\text{ldb} > \text{kLocal}$ .
- **beta**  $\text{[in]}$  Scaling of C before summation.
- $C [out]$  Pointer to global matrix  $C$ .
- **ldc**  $\text{[in]}$  Leading dimension of C with  $\text{Idc} > \text{loc}(m)$ , where  $\text{loc}(m)$  is the number of locally stored rows of  $C$ .
- **cRowOffset** [in] Row offset in the global matrix  $C$ , identifying the first row of the submatrix  $C$ .
- **cColOffset**  $\text{[in]}$  Column offset in the global matrix C, identifying the first coloumn of the submatrix  $C$ .
- **distC** [in] Matrix distribution of global matrix  $C$ .
- ctx **[in]** *[Context](#page-8-1)*, which provides configuration settings and reusable resources.

*[SplaError](#page-48-1)* spla\_pdgemm\_ssb(int m, int n, int kLocal, *[SplaOperation](#page-6-3)* opA, double alpha, const double \*A, int lda, const double \*B, int ldb, double beta, double \*C, int ldc, int cRowOffset, int cColOffset, *[SplaMatrixDistribution](#page-34-1)* distC, *[SplaContext](#page-28-1)* ctx)

Computes a distributed general matrix multiplication of the form  $C \leftarrow \alpha A^{H}B + \beta C$  in double precision.

See documentation above.

*[SplaError](#page-48-1)* spla\_pcgemm\_ssb(int m, int n, int kLocal, *[SplaOperation](#page-6-3)* opA, const void \*alpha, const void \*A, int lda, const void \*B, int ldb, const void \*beta, void \*C, int ldc, int cRowOffset, int cColOffset, *[SplaMatrixDistribution](#page-34-1)* distC, *[SplaContext](#page-28-1)* ctx)

Computes a distributed general matrix multiplication of the form  $C \leftarrow \alpha A^H B + \beta C$  in single precision for complex types.

*[SplaError](#page-48-1)* spla\_pzgemm\_ssb(int m, int n, int kLocal, *[SplaOperation](#page-6-3)* opA, const void \*alpha, const void \*A, int lda, const void \*B, int ldb, const void \*beta, void \*C, int ldc, int cRowOffset, int cColOffset, *[SplaMatrixDistribution](#page-34-1)* distC, *[SplaContext](#page-28-1)* ctx)

Computes a distributed general matrix multiplication of the form  $C \leftarrow \alpha A^H B + \beta C$  in double precision for complex types.

# **THIRTEEN**

# **GEMM - SSBTR**

#### <span id="page-44-1"></span><span id="page-44-0"></span>**Functions**

*[SplaError](#page-48-1)* spla\_psgemm\_ssbtr(int m, int n, int kLocal, *[SplaOperation](#page-6-3)* opA, float alpha, const float \*A, int lda, const float \*B, int ldb, float beta, float \*C, int ldc, int cRowOffset, int cColOffset, *[SplaFillMode](#page-6-4)* cFillMode, *[SplaMatrixDistribution](#page-34-1)* distC, *[SplaContext](#page-28-1)* ctx)

Computes a distributed general matrix multiplication of the form  $C \leftarrow \alpha A^{H}B + \beta C$  in single precision.

A and B are only split along the row dimension (stripes), while C can be distributed as any supported Spla-MatrixDistribution type. The fill mode of  $C$  indicates the part of the matrix which must be computed, while any other part may or may not be computed. It is therefore not a strict limitation. For example, given SPLA\_FILL\_MODE\_UPPER, a small matrix may still be fully computed, while a large matrix will be computed block wise, such that the computed blocks cover the upper triangle. The fill mode is always in refenrence to the full matrix, so offsets are taken into account.

- **Number of rows of**  $A^H$
- **n [in]** Number of columns of *B*
- **kLocal**  $\text{[in]}$  Number rows of *B* and number of columns of  $A^H$  stored at calling MPI rank. This number may differ for each rank.
- opA **[in]** Operation applied when reading matrix A. Must be SPLA\_OP\_TRANSPOSE or
- **alpha** [in] Scaling of multiplication of  $A^H$  and B
- $A \text{[in]}$  Pointer to matrix A.
- **1da** [in] Leading dimension of  $A$  with  $da \geq k$ Local.
- $B [in]$  Pointer to matrix  $B$ .
- **ldb**  $\text{lin}$  Leading dimension of B with  $\text{ldb} > \text{kLocal}$ .
- **beta**  $\text{[in]}$  Scaling of C before summation.
- $C [out]$  Pointer to global matrix C.
- **1dc** [in] Leading dimension of C with  $\text{Idc} \geq \text{loc}(m)$ , where  $\text{loc}(m)$  is the number of locally stored rows of  $C$ .
- **cRowOffset** [in] Row offset in the global matrix  $C$ , identifying the first row of the submatrix  $C$ .
- **cColOffset** [in] Column offset in the global matrix  $C$ , identifying the first coloumn of the submatrix  $C$ .
- cFillMode **[in]** Fill mode of matrix C.
- **distC**  $\text{[in]}$  Matrix distribution of global matrix C.
- ctx **[in]** *[Context](#page-8-1)*, which provides configuration settings and reusable resources.

<span id="page-45-0"></span>*[SplaError](#page-48-1)* spla\_pdgemm\_ssbtr(int m, int n, int kLocal, *[SplaOperation](#page-6-3)* opA, double alpha, const double \*A, int lda, const double \*B, int ldb, double beta, double \*C, int ldc, int cRowOffset, int cColOffset, *[SplaFillMode](#page-6-4)* cFillMode, *[SplaMatrixDistribution](#page-34-1)* distC, *[SplaContext](#page-28-1)* ctx)

Computes a distributed general matrix multiplication of the form  $C \leftarrow \alpha A^{H}B + \beta C$  in double precision.

See documentation above.

*[SplaError](#page-48-1)* spla\_pcgemm\_ssbtr(int m, int n, int kLocal, *[SplaOperation](#page-6-3)* opA, const void \*alpha, const void \*A, int lda, const void \*B, int ldb, const void \*beta, void \*C, int ldc, int cRowOffset, int cColOffset, *[SplaFillMode](#page-6-4)* cFillMode, *[SplaMatrixDistribution](#page-34-1)* distC, *[SplaContext](#page-28-1)* ctx)

Computes a distributed general matrix multiplication of the form  $C \leftarrow \alpha A^H B + \beta C$  in single precision for complex types.

See documentation above.

*[SplaError](#page-48-1)* spla\_pzgemm\_ssbtr(int m, int n, int kLocal, *[SplaOperation](#page-6-3)* opA, const void \*alpha, const void \*A, int lda, const void \*B, int ldb, const void \*beta, void \*C, int ldc, int cRowOffset, int cColOffset, *[SplaFillMode](#page-6-4)* cFillMode, *[SplaMatrixDistribution](#page-34-1)* distC, *[SplaContext](#page-28-1)* ctx)

Computes a distributed general matrix multiplication of the form  $C \leftarrow \alpha A^{H}B + \beta C$  in double precision for complex types.

# **FOURTEEN**

# **GEMM - SBS**

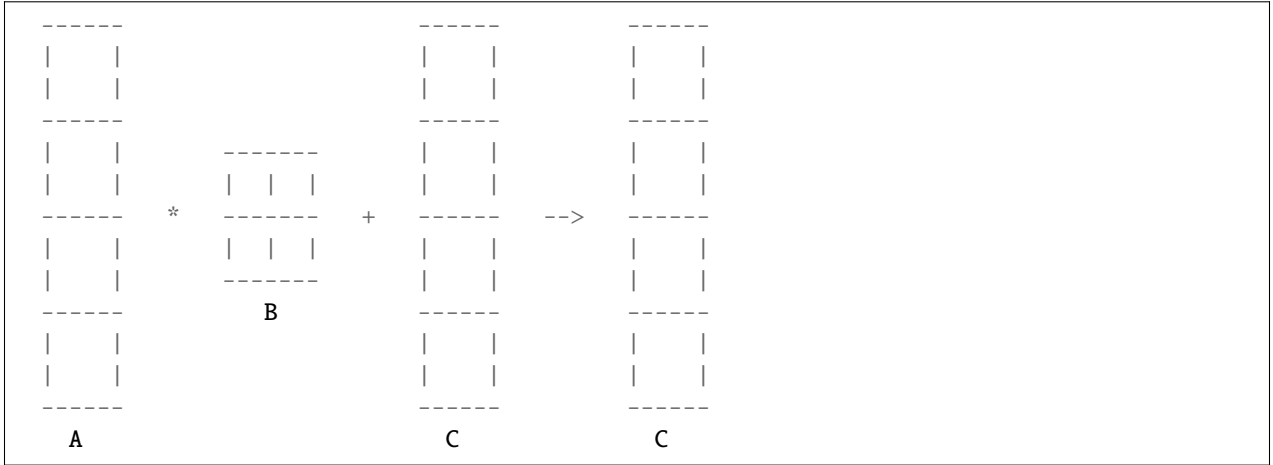

<span id="page-46-1"></span><span id="page-46-0"></span>General matrix multiplication functions for computing  $C \leftarrow \alpha AB + \beta C$  with stripe-block-stipe distribution.

# **Functions**

*[SplaError](#page-48-1)* spla\_psgemm\_sbs(int mLocal, int n, int k, float alpha, const float \*A, int lda, const float \*B, int ldb, int bRowOffset, int bColOffset, *[SplaMatrixDistribution](#page-34-1)* distB, float beta, float \*C, int ldc, *[SplaContext](#page-28-1)* ctx)

Computes a distributed general matrix multiplication of the form  $C \leftarrow \alpha AB + \beta C$  in single precision.

A and C are only split along the row dimension (stripes), while B can be distributed as any supported *[MatrixDis](#page-12-4)[tribution](#page-12-4)* type.

- $mLocal [in]$  Number rows of  $A$  and  $C$  stored at calling MPI rank. This number may differ for each rank.
- $\mathbf{n}$  [in] Number of columns of *B*.
- $k [in]$  Number of columns of  $C$  and rows of  $B$ .
- **alpha** [in] Scaling of multiplication of  $A^H$  and  $B$
- $A [in]$  Pointer to matrix  $A$ .
- **1da** [in] Leading dimension of  $A$  with  $\text{Ida} \geq \text{kLocal}$ .
- $B [in]$  Pointer to matrix  $B$ .
- <span id="page-47-0"></span>• **ldb** – [in] Leading dimension of B with  $\text{Idb}$  > loc(k), where loc(k) is the number of locally stored rows of  $B$ .
- **bRowOffset** [in] Row offset in the global matrix  $B$ , identifying the first row of the submatrix  $B$ .
- **bColOffset** [in] Column offset in the global matrix B, identifying the first coloumn of the submatrix  $B$ .
- **distB** [in] Matrix distribution of global matrix  $B$ .
- **beta** [in] Scaling of  $C$  before summation.
- $C [out]$  Pointer to matrix C.
- **1dc** [in] Leading dimension of  $C$  with  $\text{IdC} \geq \text{mLocal}$ .
- ctx **[in]** *[Context](#page-8-1)*, which provides configuration settings and reusable resources.

*[SplaError](#page-48-1)* spla\_pdgemm\_sbs(int mLocal, int n, int k, double alpha, const double \*A, int lda, const double \*B, int ldb, int bRowOffset, int bColOffset, *[SplaMatrixDistribution](#page-34-1)* distB, double beta, double \*C, int ldc, *[SplaContext](#page-28-1)* ctx)

Computes a distributed general matrix multiplication of the form  $C \leftarrow \alpha AB + \beta C$  in double precision.

See documentation above.

*[SplaError](#page-48-1)* spla\_pcgemm\_sbs(int mLocal, int n, int k, const void \*alpha, const void \*A, int lda, const void \*B, int ldb, int bRowOffset, int bColOffset, *[SplaMatrixDistribution](#page-34-1)* distB, const void \*beta, void \*C, int ldc, *[SplaContext](#page-28-1)* ctx)

Computes a distributed general matrix multiplication of the form  $C \leftarrow \alpha AB + \beta C$  in double precision.

See documentation above.

*[SplaError](#page-48-1)* spla\_pzgemm\_sbs(int mLocal, int n, int k, const void \*alpha, const void \*A, int lda, const void \*B, int ldb, int bRowOffset, int bColOffset, *[SplaMatrixDistribution](#page-34-1)* distB, const void \*beta, void \*C, int ldc, *[SplaContext](#page-28-1)* ctx)

Computes a distributed general matrix multiplication of the form  $C \leftarrow \alpha AB + \beta C$  in double precision.

# **FIFTEEN**

# **ERRORS**

### <span id="page-48-2"></span><span id="page-48-0"></span>**Enums**

<span id="page-48-1"></span>enum SplaError

*Values:*

enumerator SPLA\_SUCCESS

Success.

No error.

# enumerator SPLA\_UNKNOWN\_ERROR Unknown error.

enumerator SPLA\_INTERNAL\_ERROR Internal error.

# enumerator SPLA\_INVALID\_PARAMETER\_ERROR Invalid parameter error.

# enumerator SPLA\_INVALID\_POINTER\_ERROR

Invalid pointer error.

- enumerator SPLA\_INVALID\_HANDLE\_ERROR Invalid handle error.
- enumerator SPLA\_MPI\_ERROR MPI error.
- enumerator SPLA\_MPI\_ALLOCATION\_ERROR MPI allocation error.
- enumerator SPLA\_MPI\_THREAD\_SUPPORT\_ERROR MPI thread suppport error.

<span id="page-49-0"></span>enumerator SPLA\_GPU\_ERROR GPU error.

enumerator SPLA\_GPU\_SUPPORT\_ERROR GPU support error.

enumerator SPLA\_GPU\_ALLOCATION\_ERROR GPU allocation error.

enumerator SPLA\_GPU\_LAUNCH\_ERROR GPU launch error.

enumerator SPLA\_GPU\_NO\_DEVICE\_ERROR GPU no device error.

enumerator SPLA\_GPU\_INVALID\_VALUE\_ERROR GPU invalid value error.

enumerator SPLA\_GPU\_INVALID\_DEVICE\_POINTER\_ERROR Invalid device pointer error.

enumerator SPLA\_GPU\_BLAS\_ERROR GPU blas error.

enumerator SPLA\_INVALID\_ALLOCATOR\_FUNCTION Invalid allocator function error.

# **INDEX**

# <span id="page-50-0"></span>C

Context (*C++ class*), [5](#page-8-5) Context::allocated\_memory\_gpu (*C++ function*), [6](#page-9-0) Context::allocated\_memory\_host (*C++ function*), [6](#page-9-0) Context::allocated\_memory\_pinned (*C++ function*), [6](#page-9-0) Context::Context (*C++ function*), [5](#page-8-5) Context::gpu\_device\_id (*C++ function*), [6](#page-9-0) Context::num\_tiles (*C++ function*), [5](#page-8-5) Context::op\_threshold\_gpu (*C++ function*), [6](#page-9-0) Context::operator= (*C++ function*), [5](#page-8-5) Context::processing\_unit (*C++ function*), [5](#page-8-5) Context::set\_alloc\_gpu (*C++ function*), [7](#page-10-0) Context::set\_alloc\_host (*C++ function*), [7](#page-10-0) Context::set\_alloc\_pinned (*C++ function*), [7](#page-10-0) Context::set\_num\_tiles (*C++ function*), [6](#page-9-0) Context::set\_op\_threshold\_gpu (*C++ function*), [7](#page-10-0) Context::set\_tile\_size\_gpu (*C++ function*), [7](#page-10-0) Context::set\_tile\_size\_host (*C++ function*), [6](#page-9-0) Context::tile\_size\_gpu (*C++ function*), [6](#page-9-0) Context::tile\_size\_host (*C++ function*), [5](#page-8-5)

# G

gemm (*C++ function*), [13,](#page-16-1) [14](#page-17-0)

# M

MatrixDistribution (*C++ class*), [9](#page-12-5) MatrixDistribution::col\_block\_size (*C++ function*), [9](#page-12-5) MatrixDistribution::comm (*C++ function*), [10](#page-13-0) MatrixDistribution::create\_blacs\_block\_cyclic (*C++ function*), [10](#page-13-0) MatrixDistribution::create\_blacs\_block\_cyclic\_from\_mapping spla::GPUError::what (*C++ function*), [22](#page-25-5) (*C++ function*), [10](#page-13-0) MatrixDistribution::create\_mirror (*C++ function*), [11](#page-14-0) MatrixDistribution::MatrixDistribution (*C++ function*), [9](#page-12-5) MatrixDistribution::operator= (*C++ function*), [9](#page-12-5) MatrixDistribution::proc\_grid\_cols (*C++ function*), [9](#page-12-5)

MatrixDistribution::proc\_grid\_rows (*C++ function*), [9](#page-12-5) MatrixDistribution::row\_block\_size (*C++ function*), [9](#page-12-5) MatrixDistribution::set\_col\_block\_size (*C++ function*), [10](#page-13-0) MatrixDistribution::set\_row\_block\_size (*C++ function*), [10](#page-13-0) MatrixDistribution::type (*C++ function*), [9](#page-12-5)

# P

pgemm\_sbs (*C++ function*), [19,](#page-22-1) [20](#page-23-0) pgemm\_ssb (*C++ function*), [15,](#page-18-1) [16](#page-19-0) pgemm\_ssbtr (*C++ function*), [17,](#page-20-1) [18](#page-21-0)

# S

```
spla (C++ type), 21
spla::GenericError (C++ class), 21
spla::GenericError::error_code (C++ function),
        21
spla::GenericError::what (C++ function), 21
spla::GPUAllocationError (C++ class), 21
spla::GPUAllocationError::error_code (C++
        function), 21
spla::GPUAllocationError::what (C++ function),
        21
spla::GPUBlasError (C++ class), 21
spla::GPUBlasError::error_code (C++ function),
        21
spla::GPUBlasError::what (C++ function), 21
spla::GPUError (C++ class), 21
spla::GPUError::error_code (C++ function), 22
spla::GPUInvalidDevicePointerError (C++
        class), 22
spla::GPUInvalidDevicePointerError::error_code
        (C++ function), 22
spla::GPUInvalidDevicePointerError::what
        (C++ function), 22
spla::GPUInvalidValueError (C++ class), 22
spla::GPUInvalidValueError::error_code (C++
        function), 22
```
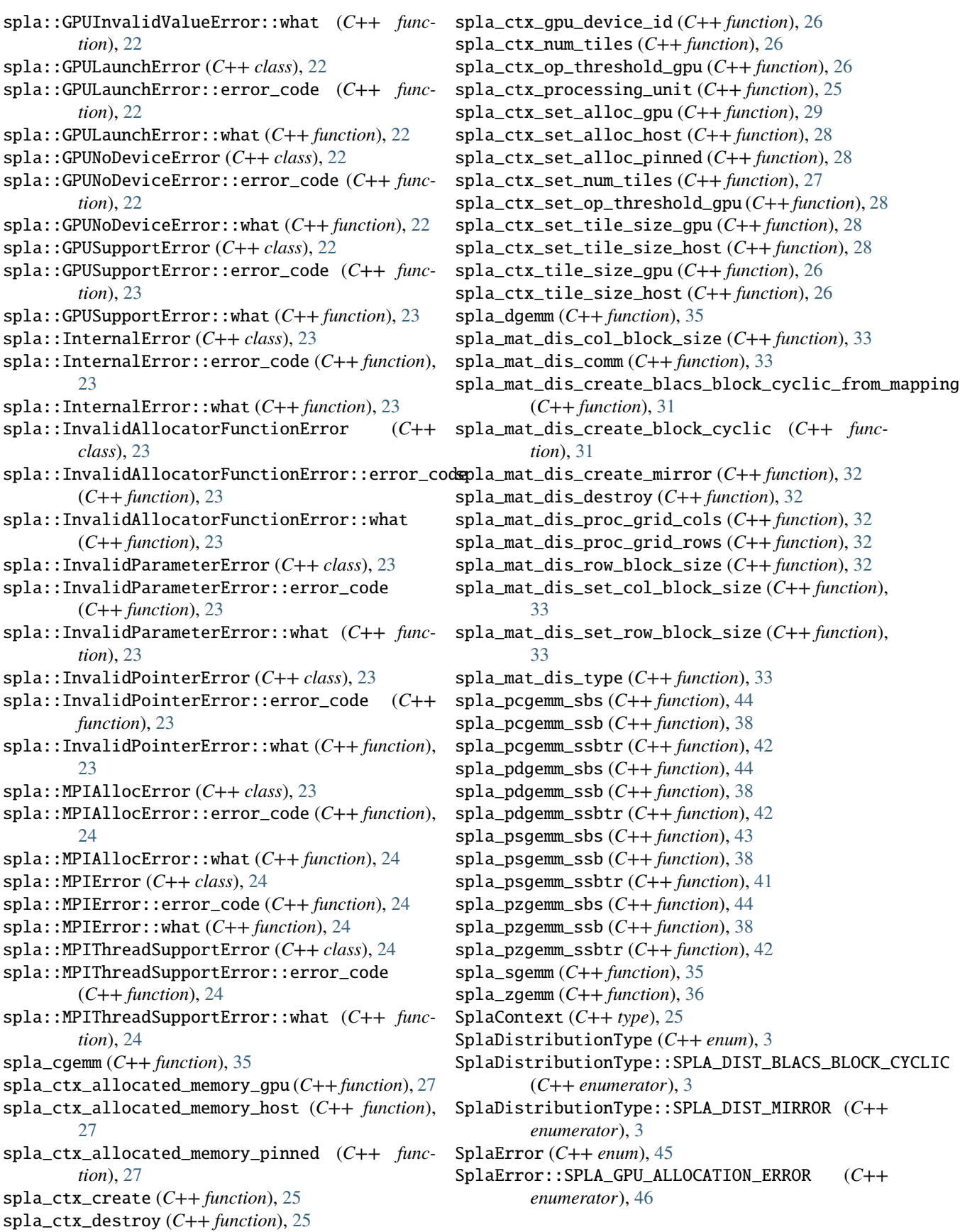

SplaError::SPLA\_GPU\_BLAS\_ERROR (*C++ enumerator*), [46](#page-49-0) SplaError::SPLA\_GPU\_ERROR (*C++ enumerator*), [45](#page-48-2) SplaError::SPLA\_GPU\_INVALID\_DEVICE\_POINTER\_ERROR (*C++ enumerator*), [46](#page-49-0) SplaError::SPLA\_GPU\_INVALID\_VALUE\_ERROR (*C++ enumerator*), [46](#page-49-0) SplaError::SPLA\_GPU\_LAUNCH\_ERROR (*C++ enumerator*), [46](#page-49-0) SplaError::SPLA\_GPU\_NO\_DEVICE\_ERROR (*C++ enumerator*), [46](#page-49-0) SplaError::SPLA\_GPU\_SUPPORT\_ERROR (*C++ enumerator*), [46](#page-49-0) SplaError::SPLA\_INTERNAL\_ERROR (*C++ enumerator*), [45](#page-48-2) SplaError::SPLA\_INVALID\_ALLOCATOR\_FUNCTION (*C++ enumerator*), [46](#page-49-0) SplaError::SPLA\_INVALID\_HANDLE\_ERROR (*C++ enumerator*), [45](#page-48-2) SplaError::SPLA\_INVALID\_PARAMETER\_ERROR (*C++ enumerator*), [45](#page-48-2) SplaError::SPLA\_INVALID\_POINTER\_ERROR (*C++ enumerator*), [45](#page-48-2) SplaError::SPLA\_MPI\_ALLOCATION\_ERROR (*C++ enumerator*), [45](#page-48-2) SplaError::SPLA\_MPI\_ERROR (*C++ enumerator*), [45](#page-48-2) SplaError::SPLA\_MPI\_THREAD\_SUPPORT\_ERROR (*C++ enumerator*), [45](#page-48-2) SplaError::SPLA\_SUCCESS (*C++ enumerator*), [45](#page-48-2) SplaError::SPLA\_UNKNOWN\_ERROR (*C++ enumerator*), [45](#page-48-2) SplaFillMode (*C++ enum*), [3](#page-6-5) SplaFillMode::SPLA\_FILL\_MODE\_FULL (*C++ enumerator*), [3](#page-6-5) SplaFillMode::SPLA\_FILL\_MODE\_LOWER (*C++ enumerator*), [4](#page-7-0) SplaFillMode::SPLA\_FILL\_MODE\_UPPER (*C++ enumerator*), [4](#page-7-0) SplaMatrixDistribution (*C++ type*), [31](#page-34-2) SplaOperation (*C++ enum*), [3](#page-6-5) SplaOperation::SPLA\_OP\_CONJ\_TRANSPOSE (*C++ enumerator*), [3](#page-6-5) SplaOperation::SPLA\_OP\_NONE (*C++ enumerator*), [3](#page-6-5) SplaOperation::SPLA\_OP\_TRANSPOSE (*C++ enumerator*), [3](#page-6-5) SplaProcessingUnit (*C++ enum*), [3](#page-6-5) SplaProcessingUnit::SPLA\_PU\_GPU (*C++ enumerator*), [3](#page-6-5) SplaProcessingUnit::SPLA\_PU\_HOST (*C++ enumerator*), [3](#page-6-5)